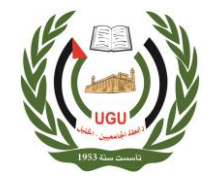

رابطة الجامعيين/محافظة الخليل جامعة بوليتكنك فلسطين دائرة العطاءات و المشتريات

التاريخ2024/8/5: الرقم: ص2019/2024/2

**رابطة الجامعيين / محافظة الخليل جامعة بوليتكنك فلسطين لجنة العطاءات المركزية كراسة الشروط والم واصفات الفنية لعطاء توريد اجهزة ومعدات إلنشاء مختبر تفاعلي في مجال الطاقة الكهربائية واالتمتة ضمن مشروع SERMED الممول من اإل تحاد االوروبي – للمرة الثانية**  عطاء رقم: ص/2024/2 2019 ثمن الكراسة بمبلغ)250NIS) )مئتان وخمسون شيكل( استالم كراسة الشروط ابتداء من يوم االثنين الموافق /8/5 2024 تسليم الكراسة لغاية يوم االحد /18 2024/8

مع أطيب أمنيات دائرة العطاءات و المشتريات المركزية

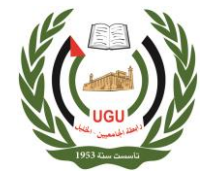

## **المحتويات :**

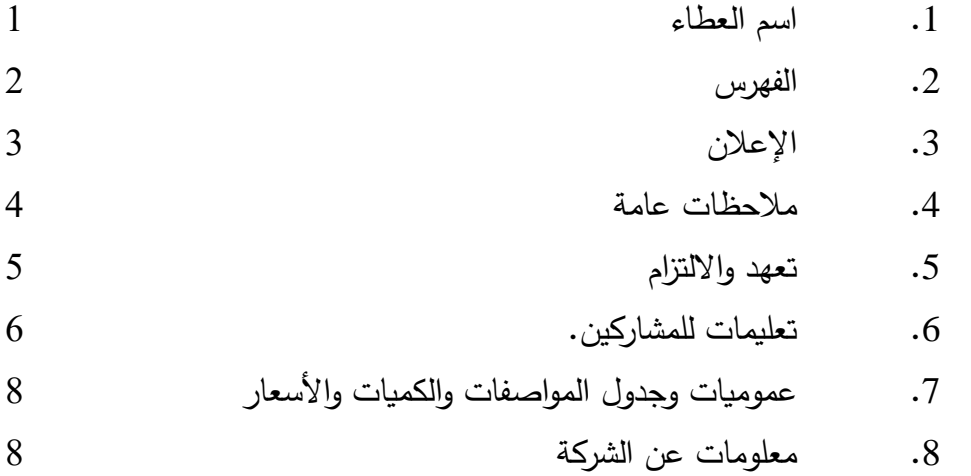

رابطة الجامعيين/محافظة الخليل جامعة بوليتكنك فلسطين دائرة العطاءات و المشتريات

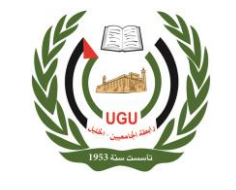

University Graduate Union/Palestine Polytechnic University Bidding and Procurement Department

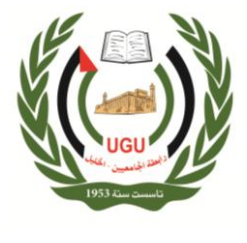

**اعالن عن طرح عطاء توريد اجهزة ومعدات إلنشاء مختبر تفاعلي في مجال الطاقة الكهربائية واالتمتة ضمن مشروع SERMED الممول من االتحاد االوروبي – للمرة الثانية الرقم: ص/2 /2024 2019**

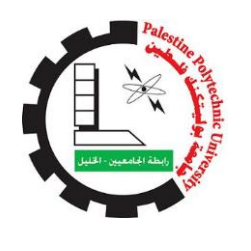

تعلن رابطة الجامعين/ جامعة بوليتكنك فلسطين عن طرح توريد اجهزة ومعدات إلنشاء مختبر تفاعلي في مجال الطاقة الكهربائية واالتمتة ضمن مشروع SERMED الممول من االتحاد االوروبي – للمرة الثانية ، ضمن الشروط والمواصفات لموضحة في كراسة وثائق العطاء، فعلى الشركات الراغبة بالدخول في العطاء إتباع الآتي:–

- 1. استلام الكراسة كاملةً من صفحة الجامعة (www.ppu.edu ) قسم العطاءات أو من دائرة العطاءات و المشتريات المركزية في مقر رابطة الجامعيين **مقابل دفع مبلغ )250 NIS ) مئتان وخمسون شيكل غير مستردة تودع في حساب رابطة الجامعيين والجامعة رقم 30300 في البنك اعتبا ار من يوم االثنين الموافق 2024/8/5 . اإلسالمي الفلسطيني**
- .2 إرفاق شيك بنكي أو كفاله بنكية بقيمة %5 من إجمالي قيمة العطاء وبظرف منفصل، على أن تكون الكفالة البنكية سارية المفعول لمدة لا تقل عن 90 يوماً.
- **.3** تسليم كراسة العطاء مع كافة التفاصيل بالظرف المختوم **حتى الساعة العاشره والنصف من صباح يوم االحد الموافق /18 2024/8 لدائرة العطاءات والمشتريات المركزية – رابطة الجامعيين.**

لمزيد من االستفسار يمكن االتصال مع المهندس معتز جواعدة 0599523190 خالل اوقات الدوام الرسمي

**مالحظة: - أجور اإلعالن على من يرسو عليه العطاء** 

**االدارة**

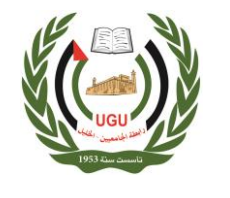

 **مالحظات العامة لعطاء توريد اجهزة ومعدات إلنشاء مختبر تفاعلي في مجال الطاقة الكهربائية واالتمتة ضمن مشروع SERMED الممول من االتحاد االوروبي – للمرة الثانية الرقم: ص2019/2024/2 يرجى مراعاة اآلتي -:** .1 يجب أن يكون المتقدم للعطاء شركة متخصصة وبخبرة في مجال توريد المعدات واالجهزة الكهربائية واالتمتة الصناعية وصيانتها . **.2 األسعار باليورو، غير شاملة لضريبة القيمة المضافة حيث يجب على الشركة تقديم فاتورة ضريبية صفرية معتمدة** 3. الرجاء إرفاق شهادة خصم مصدر سارية المفعول مع العطاء .4 االسعار شاملة التوصيل إلى مباني الجامعة .5 لجنة العطاءات غير ملزمة بقبول أقل األسعار، وبدون إبداء األسباب. .6 للجنة العطاءات الحق في زيادة أو إنقاص بعد الكميات ولها الحق في الغاء بعض البنود .7 للجنة العطاءات الحق في تجزئة العطاء 8. يكون السعر وفقاً للشروط الواردة في كراسة العطاء. 9. الإعلان بالجريدة وكراسة الشروط الفنية للعطاء والاتفاقية وحدة واحدة وتقرأن معاً. .10 أجور اإلعالن على من يرسو عليه العطاء.

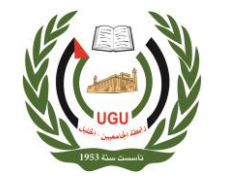

## **تعهد وإقرار**

أنا الموقع اسمي أدناه / قرأت الشروط واطلعت على المواصفات والبنود والتزمت بها التزاماً كاملا وألتزم باألسعار المقدمة من قبلي ، وأتعهد بتقديم براءة ذمة "خصم مصدر" من ضريبة الدخل سارية المفعول ومرفقة بالفاتورة الرسمية كما تعتبر هذه الثبوتيات أساسا لدفع المستحقات الالزمة للمورد .

وبناءاً على ذلك تمت المصادقة والتوقيع.

السادة / الشركة:\_\_\_\_\_\_\_\_\_\_\_\_\_\_\_\_\_\_\_\_\_\_\_\_\_\_\_\_\_\_\_\_\_\_\_\_\_\_\_\_

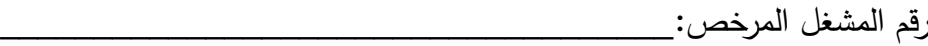

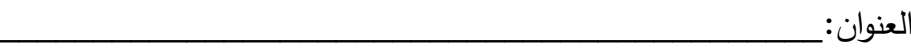

رقم الهاتف:\_\_\_\_\_\_\_\_\_\_\_\_\_\_\_\_\_\_\_\_\_\_\_\_\_\_\_\_\_\_\_\_\_\_\_\_\_\_\_\_\_

رقم الفاكس:

التوقيع والخاتم

**تعليمات للمشاركين بالعطاء** 

**حضرات السادة : شركة\_\_\_\_\_\_\_\_\_\_\_\_\_\_\_\_ \_\_\_\_\_\_\_\_\_\_ المحترمين** 

**توريد اجهزة ومعدات إلنشاء مختبر تفاعلي في مجال الطاقة الكهربائية واالتمتة ضمن مشروع SERMED الممول من االتحاد االوروبي – للمرة الثانية الرقم: ص2019/2024/2**

**للمشاركة في العطاء ما يلي-:**

- .1 تعتبر مقدمة كراسة الشروط والمواصفات وإعالن الجريدة جزءا ال يتجزأ وتقران معا.
- .2 يجب على صاحب العطاء التوقيع على وثائق العطاء كما يجب ختم العرض وكافة مرفقاته بخاتم صاحب العطاء.
- .3 يعتبر السعر المقدم من المورد شامل النقل والتوصيل والتركيب والتشغيل والفحص والمعايرة وتنزيل البرمجيات الخاصة بالتشغيل والتدريب على االستخدام حسب االصول
- .4 اليعتمد أي تعديل في الكراسة بسبب ما يدونه المتقدم من اشتراطات ، ما لم تقبل بها لجنة العطاءات المركزية.
- 5. يجب على الشركة أن يضع أسعاره رقماً وكتابة على النموذج ويرفض أي عرض يحدث فيه المتقدم تشويشا في أسعاره ، واللجنة غير مسؤولة عن أية أخطاء قد يرتكبها المتقدم في وضع الأسعار .
	- 6. مدة صـلاحية الأسعار (90) يوماً من ثاني يوم من فتح العطاء على الأقل.
- .7 على كل مناقص أن يرفق بالعطاء لصالح رابطة الجامعين تأمينا للدخول في العطاء كفالة بنكية أو شيك مصدق من قبل البنوك المحلية بقيمة %5 خمسة بالمائة من قيمة عرضه وال ينظر في العروض الغير معززة بتلك التأمينات.
- 8. في حالة تأخير المورد عن الاعمال المحالة عليه تحسب غرامات التأخير بنسبة 1.5%، عن كل يوم تأخير، ومصادرة قيمة التأمين المرفق بالعطاء وقيده إيرادا للرابطة.
	- 9. لاحقا لبند رقم (8) تقوم لجنة العطاءات المركزية بتنفيذ العطاء مباشرةً بالأسعار والشروط والطريقة المناسبة، من السوق المحلي مضافاً إليه (15%) من ذلك الفرق كنفقات إدارية.
- **.10 يحق للجنة العطاءات التغيير في كميات العطاء بنسبة %30 زيادة او نقصانا وال يحق للمقاول االعتراض وتبقى األسعار كما هي في العطاء.**

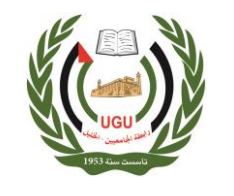

- 11. عدم وجود أي تحفظات لها علاقة بسعر صرف العملات الأجنبية وبجب أن تكون الأسعار ثابتة حتى إتمام االلتزامات الفنية للمناقص في البند وصرف المستحقات وسيتم استبعاد أي عرض يوجد به تحفظات مرتبطة بأسعار صرف العمالت األجنبية.
- .12 يقدم العرض على النموذج أدناه وال يحق إدخال أية تعديالت على وثائق العطاء. وإذا رغب الشركة تقديم مالحظات أو عرض بديل عليه تقديم ذلك بمذكرة خاصة منفصلة شريطة تقديم العرض األصلي كما هو، ولرابطة الجامعيين حق النظر بالمذكرة أو رفضها.
	- 13. تكون المحاسبة وصرف جميع المستحقات للمناقص بعد الاستلام النهائي من لجنة الاستلام وعلى ضوء نتائج الفحص واالستالم حسب األصول.
		- .14 ال يجوز تحميل بند على بند آخر ولرابطة الجامعيين الخيار في إلغاء أي بند وتبقى أسعارالبنود األخرى ملزمة للمتزايد .
		- .15 تعتبر الشرو ط العامة والفنية المطبقة في النظام العام للمشتريات جزاءا مكمال لهذه الشروط في عطاءات رابطة الجامعيين.
- .16 على كل مناقص بيان مدة الكفالة على االجهزة والمعدات مع إرفاق كافة الوثائق والكتالوجات المتعلقة باالجهزة والمعدات
	- .17 يجوز للمناقص سحب عرضه بمذكرة موقعة منه وتودع في صندوق العطاءات قبل الموعد المحدد لفتح العطاء.
- .18 ال يجوز لصاحب العطاء التعديل أو المحو أو الطمس في قائمة األسعار وأي تصحيح يجريه صاحب العرض عليها يجب إعادة كتابته رقما وكتابة والتوقيع عليه وختمه.
	- .19 إذا بلغت فئات األسعار التي جرى عليها التعديل أو المحو أو الطمس أكثر من %10 من قائمة األسعار جاز للجنة العطاءات والمشتريات المركزية استبعاد العرض.
		- ً له. .20 يعتبر العرض المقدم من الشركة ملزما
	- **.21 آخر موعد لتسليم العروض حتى الساعة العاشره والنصف من صباح يوم االحد الموافق .2024/8/18**

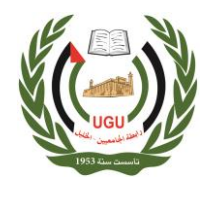

رابطة الجامعيين/محافظة الخليل جامعة بوليتكنك فلسطين دائرة العطاءات و المشتريات

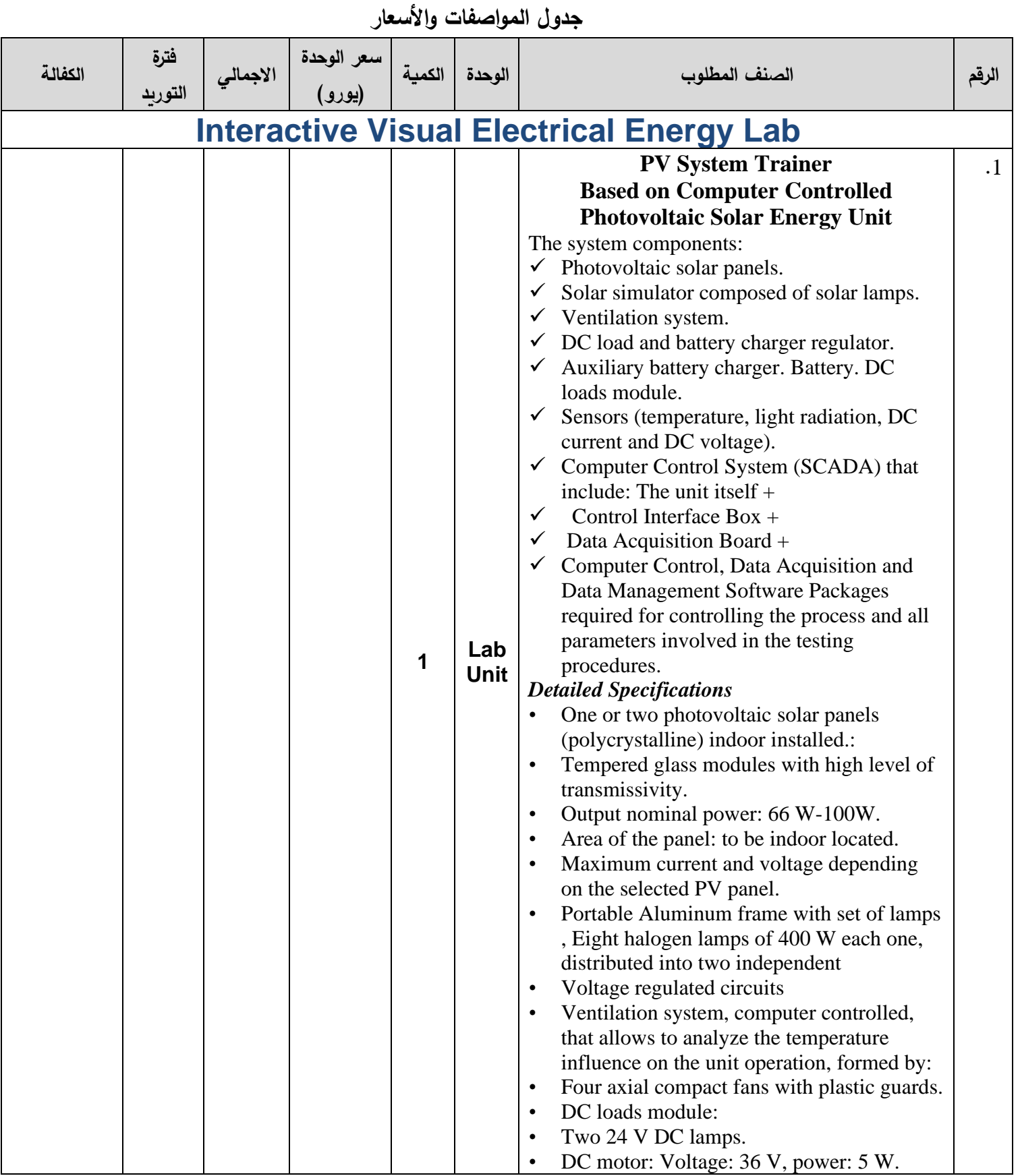

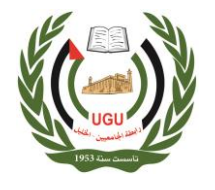

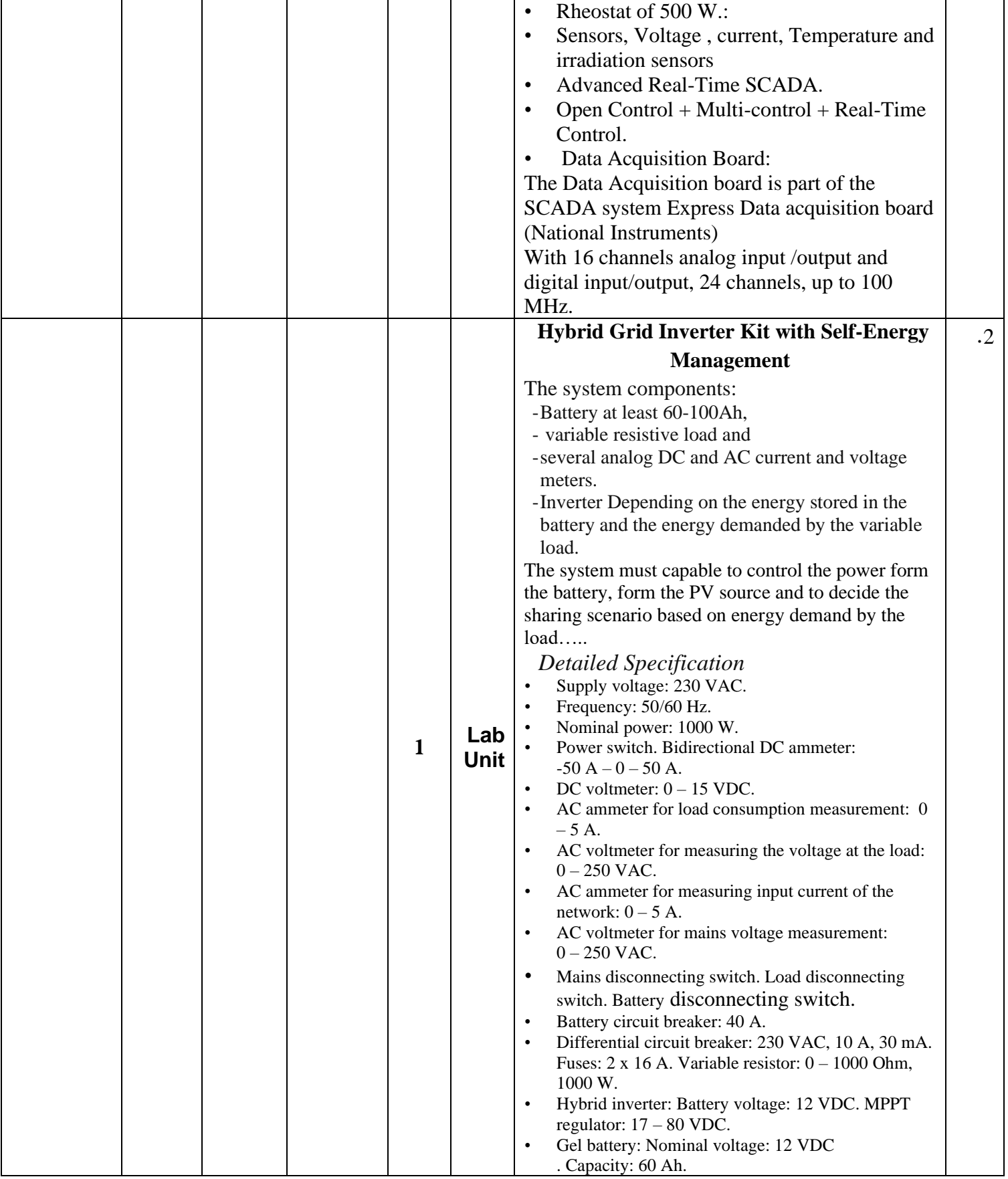

## University Graduate Union/Palestine Polytechnic University Bidding and Procurement Department

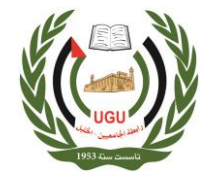

دائرة العطاءات و المشتريات

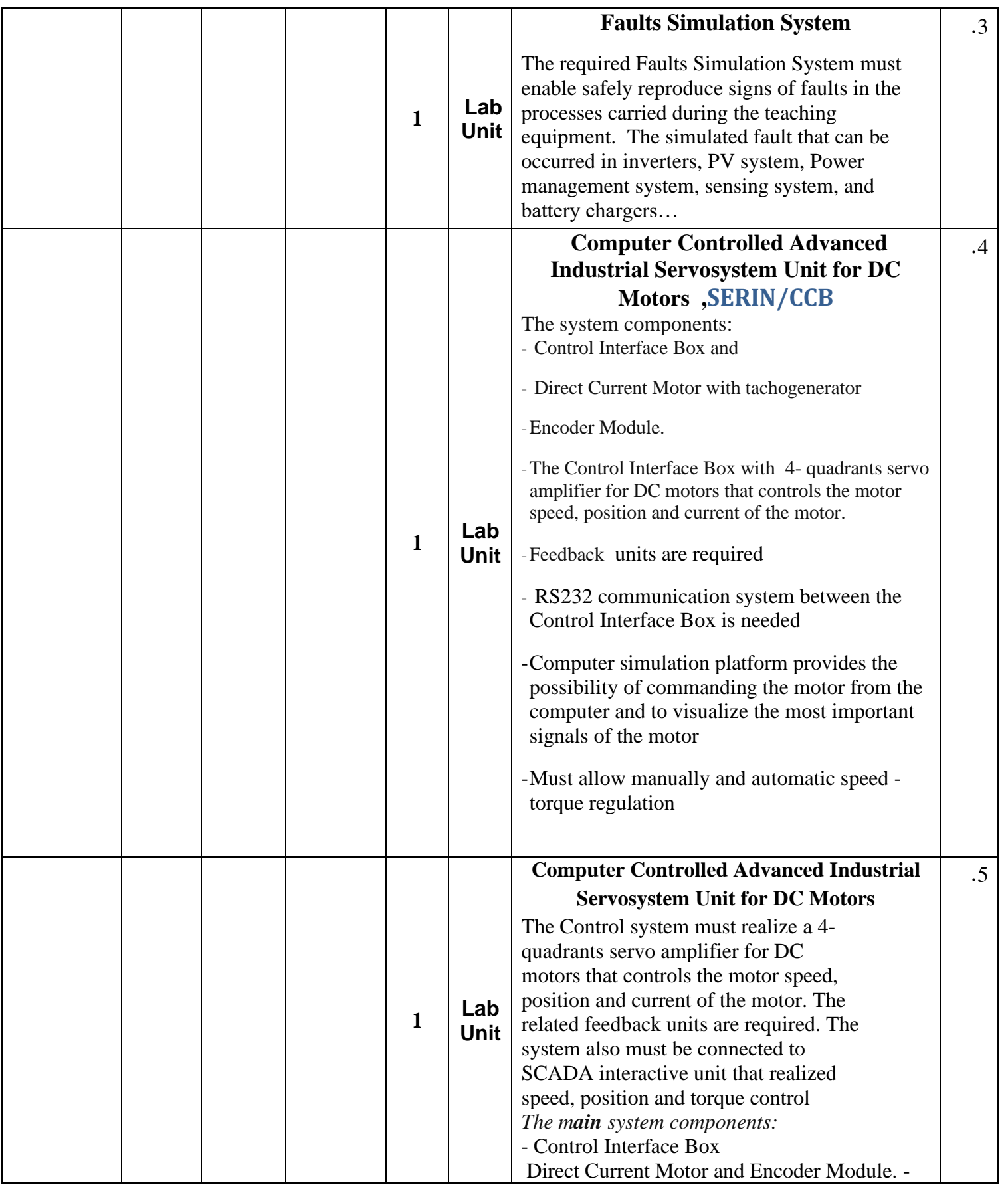

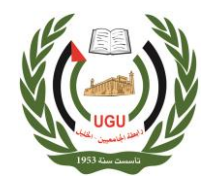

دائرة العطاءات و المشتريات

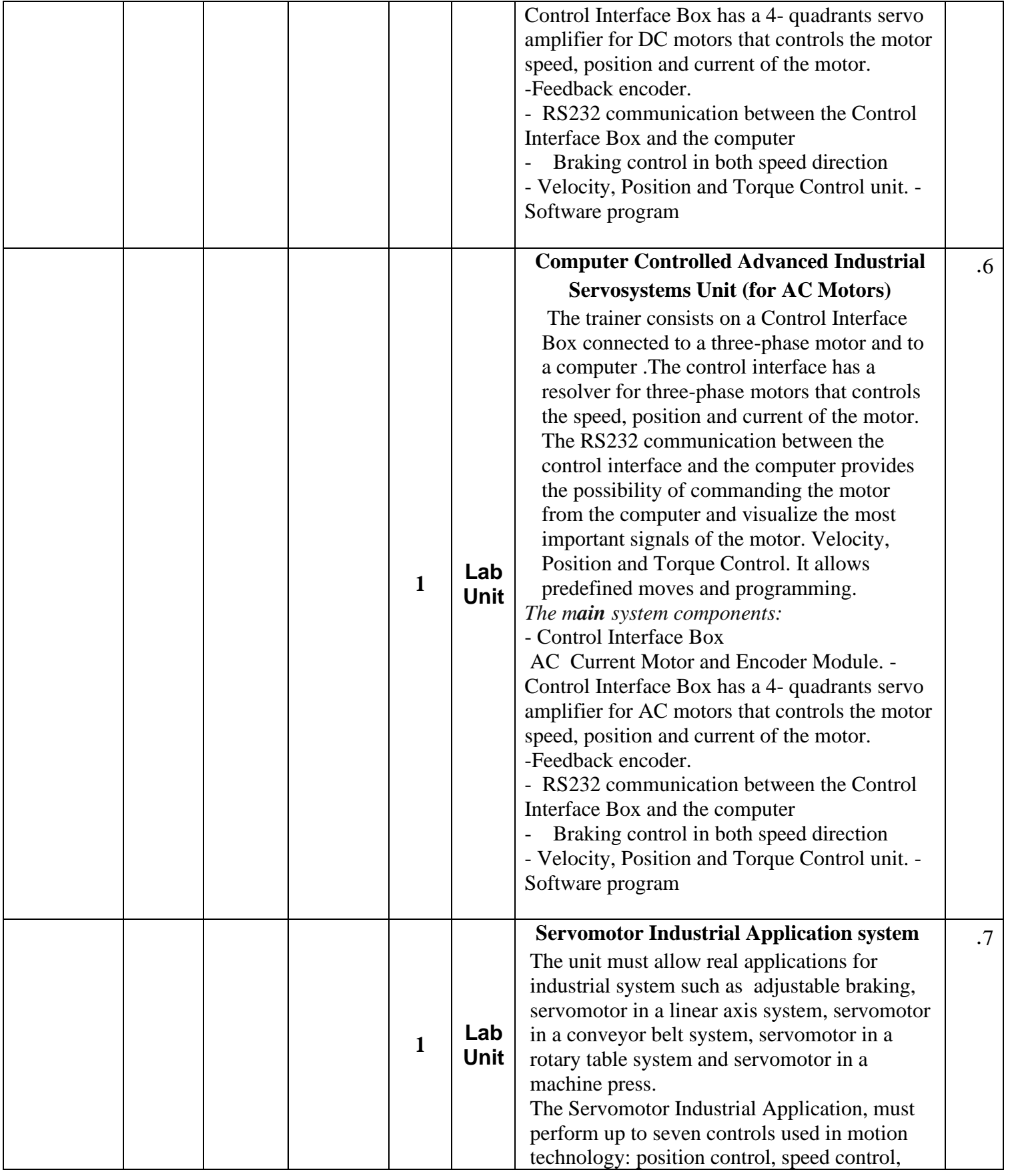

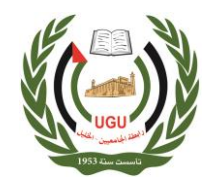

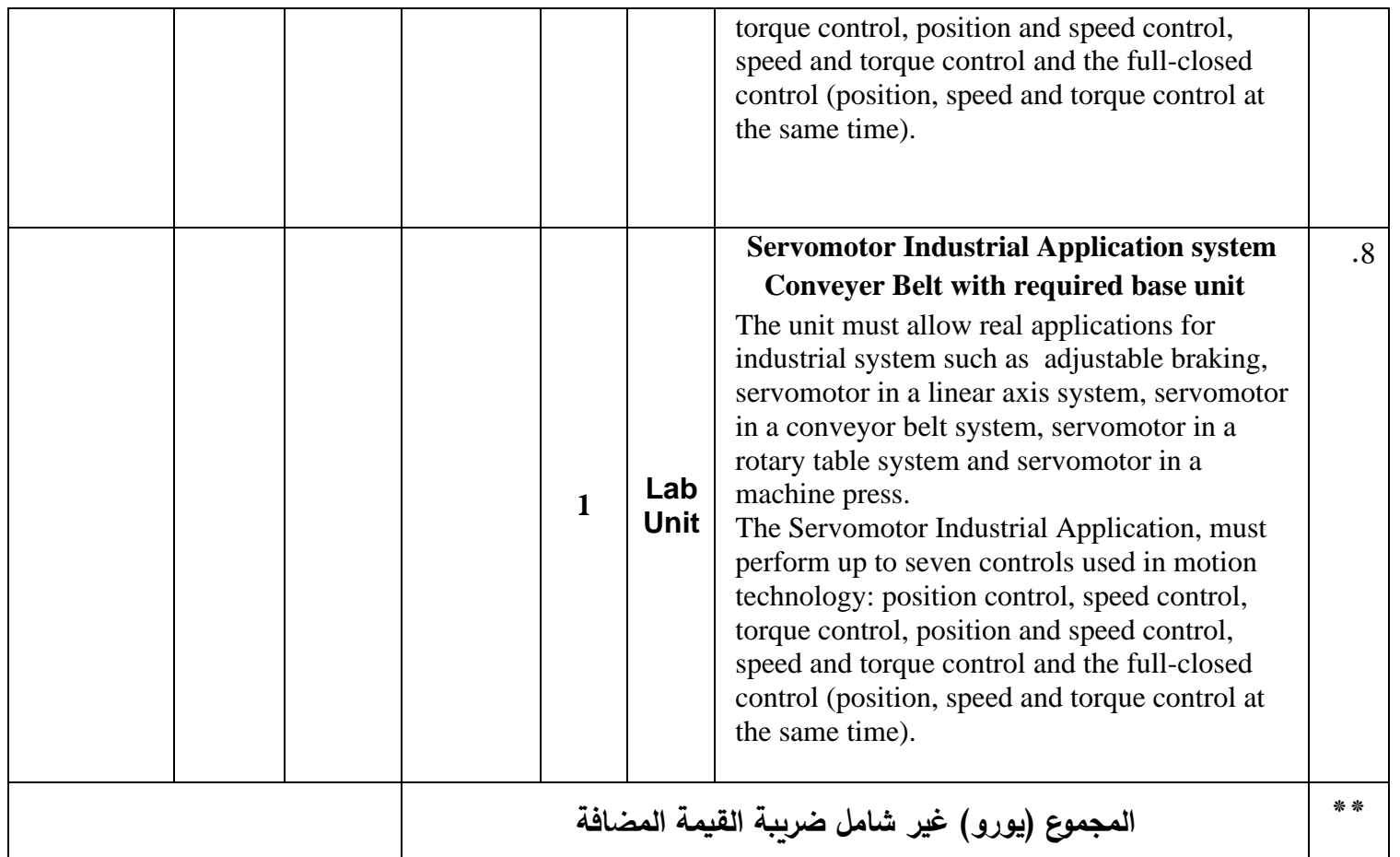

**خاص بالشركة:-**

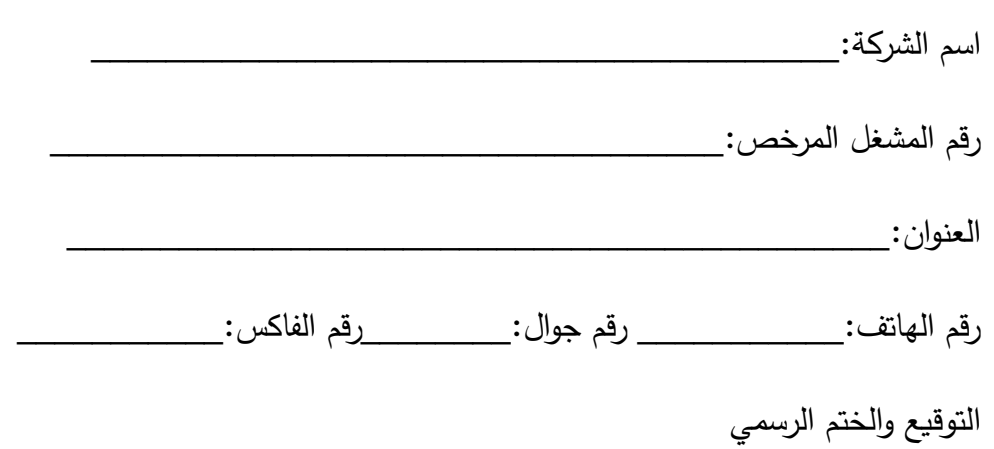